#### **Министерство образования и науки Российской Федерации**

федеральное государственное автономное образовательное учреждение

высшего образования

### **«НАЦИОНАЛЬНЫЙ ИССЛЕДОВАТЕЛЬСКИЙ ТОМСКИЙ ПОЛИТЕХНИЧЕСКИЙ УНИВЕРСИТЕТ»**

#### Институт Кибернетики

Направление подготовки 09.03.01 Информатика и вычислительная техника Кафедра Информатики и проектирования систем

#### **БАКАЛАВРСКАЯ РАБОТА**

**Тема работы**

**Использование подхода DDD для построения модели предметной области проекта** УДК 004.415.2

Студент

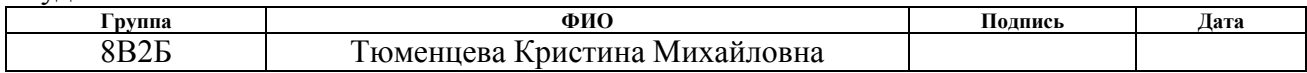

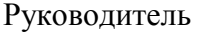

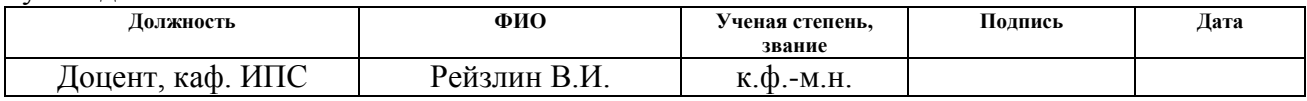

#### **КОНСУЛЬТАНТЫ:**

По разделу «Финансовый менеджмент, ресурсоэффективность и ресурсосбережение»

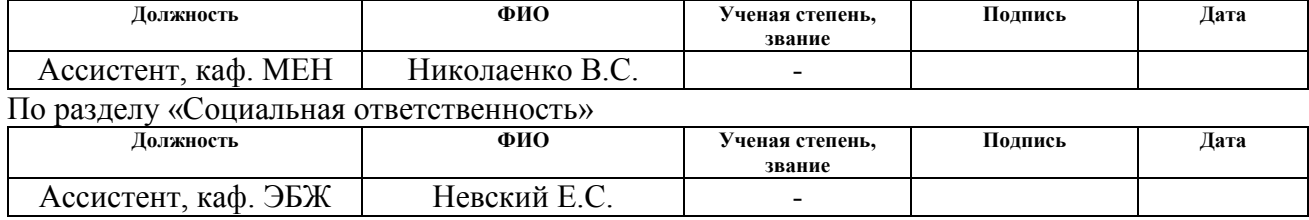

#### **ДОПУСТИТЬ К ЗАЩИТЕ:**

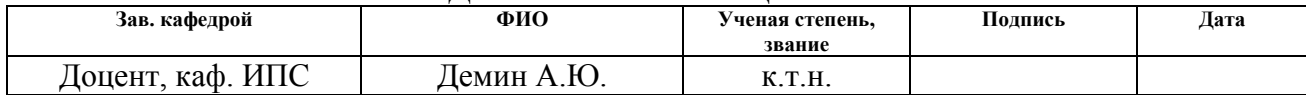

# **Планируемые результаты обучения**

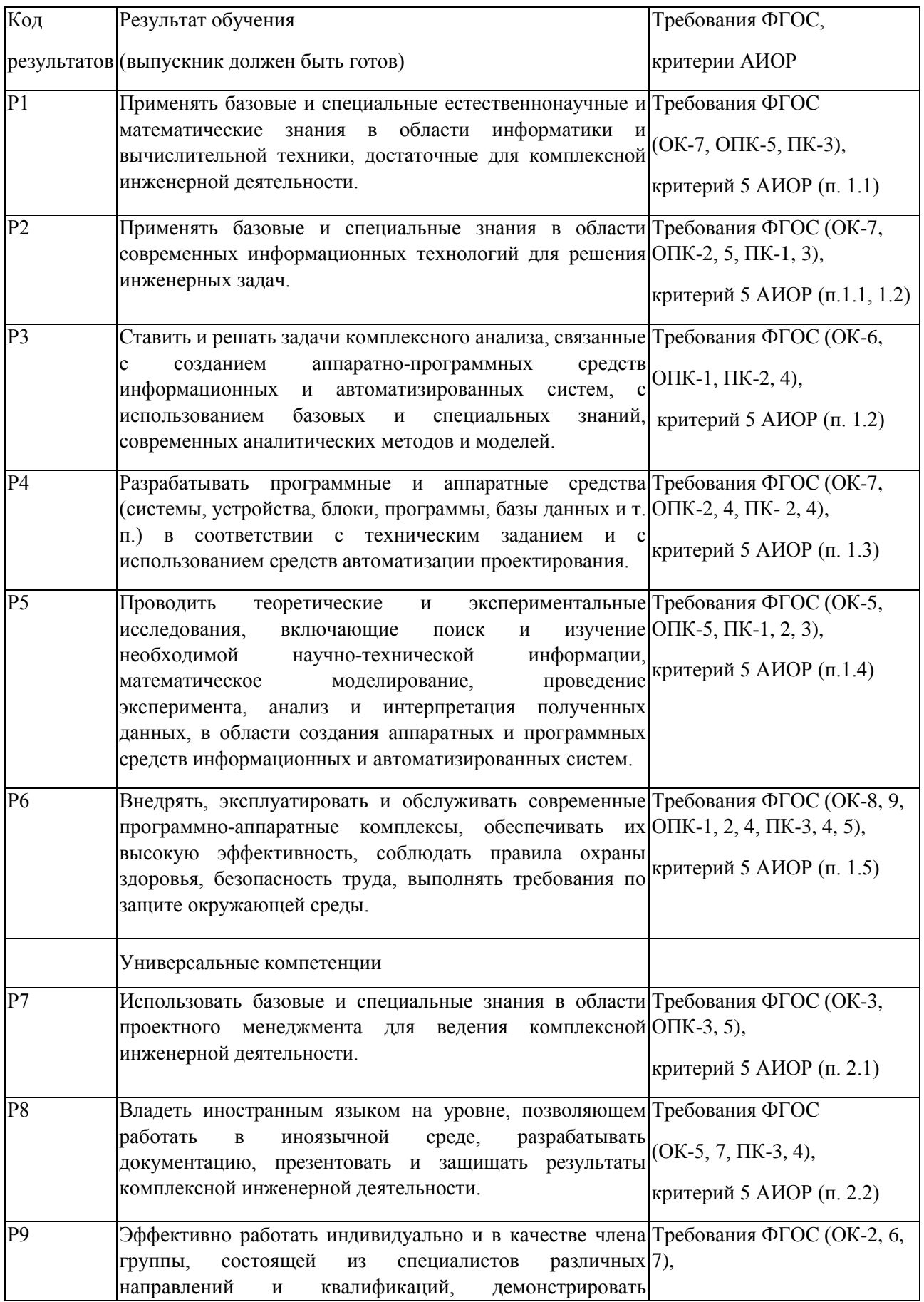

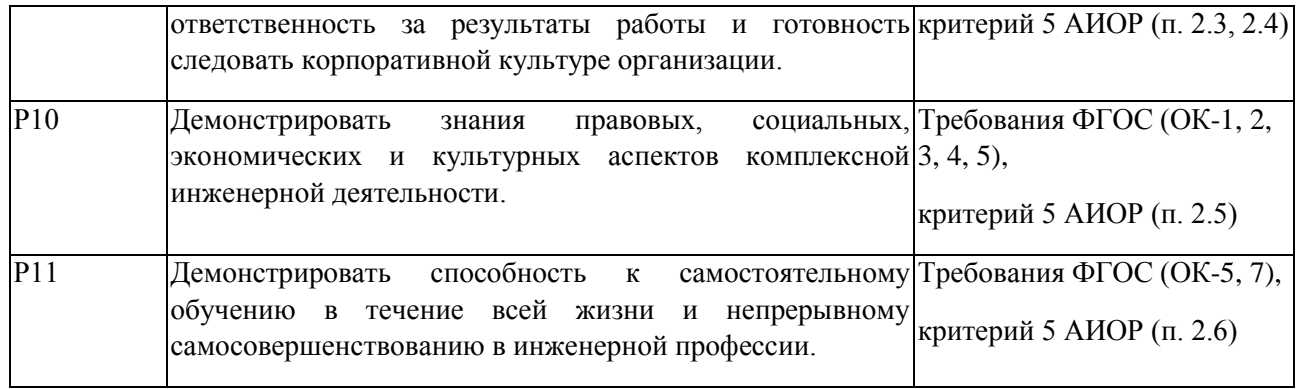

#### **Министерство образования и науки Российской Федерации** федеральное государственное автономное образовательное учреждение высшего образования **«НАЦИОНАЛЬНЫЙ ИССЛЕДОВАТЕЛЬСКИЙ ТОМСКИЙ ПОЛИТЕХНИЧЕСКИЙ УНИВЕРСИТЕТ»**

Институт Кибернетики Направление подготовки 09.03.01 Информатика и вычислительная техника Кафедра Информатики и проектирования систем

#### УТВЕРЖДАЮ:

Зав. кафедрой

\_\_\_\_\_\_\_ \_\_\_\_\_\_ А.Ю. Демин (Подпись) (Дата) (Ф.И.О.)

#### **ЗАДАНИЕ**

#### **на выполнение выпускной квалификационной работы**

В форме:

Бакалаврской работы

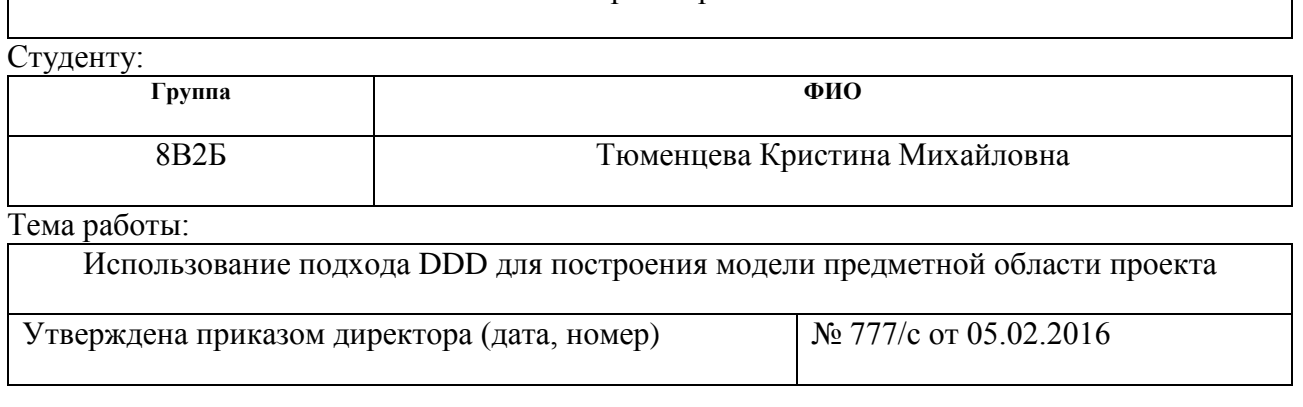

Срок сдачи студентом выполненной работы:

### **ТЕХНИЧЕСКОЕ ЗАДАНИЕ:**

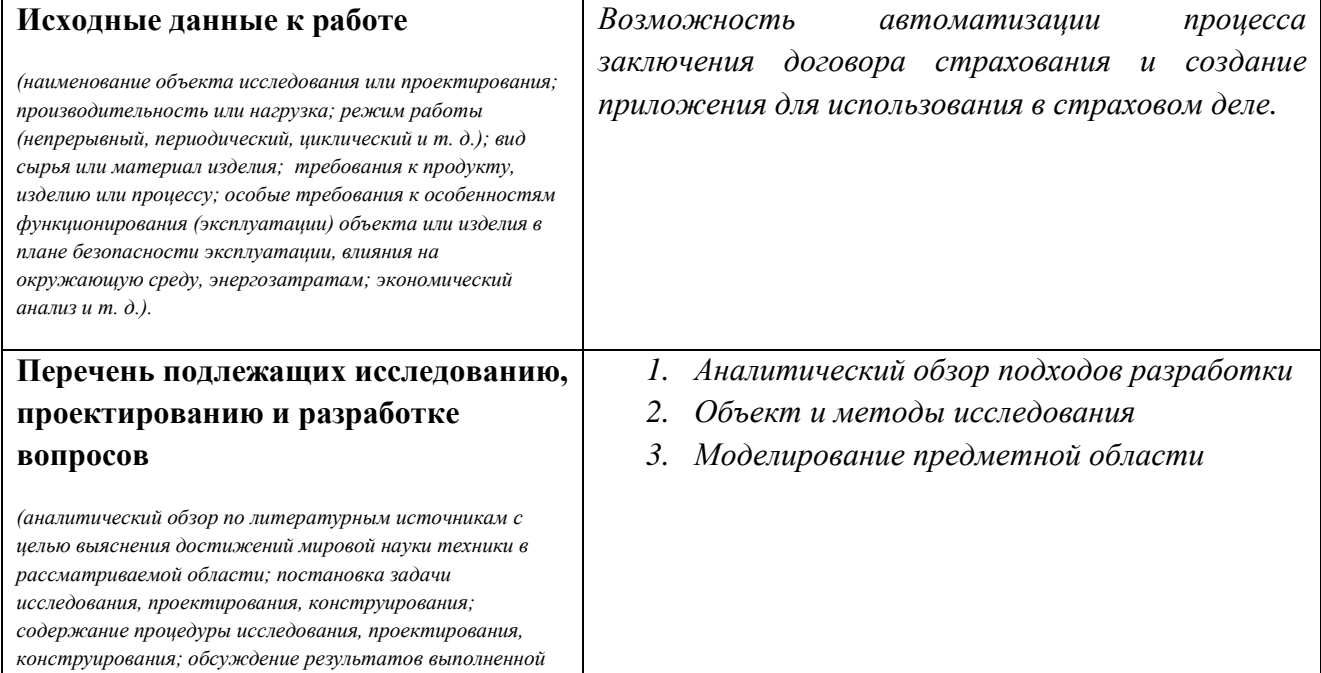

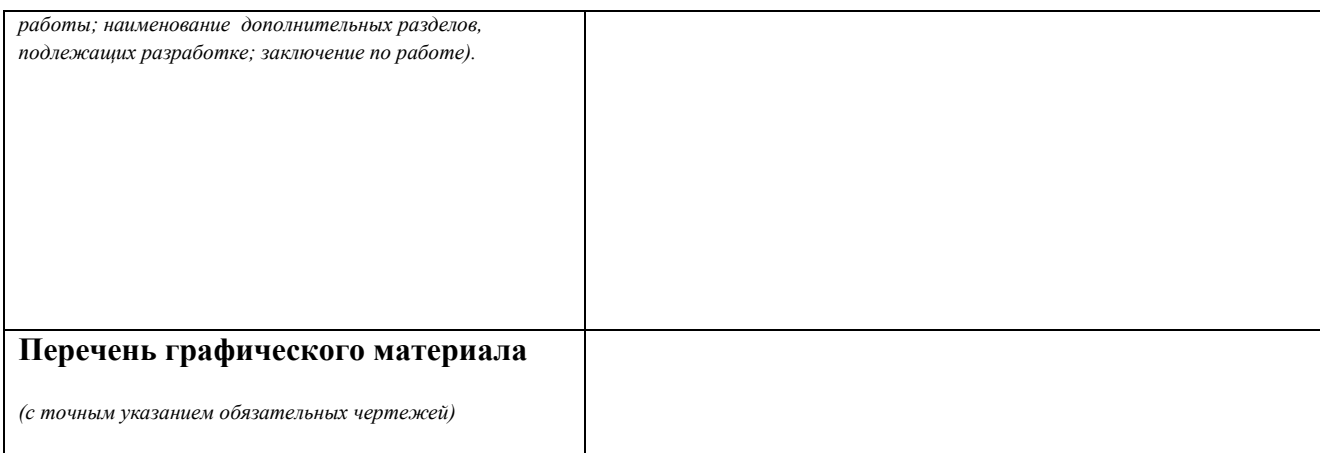

# **Консультанты по разделам выпускной квалификационной работы**

*(с указанием разделов)*

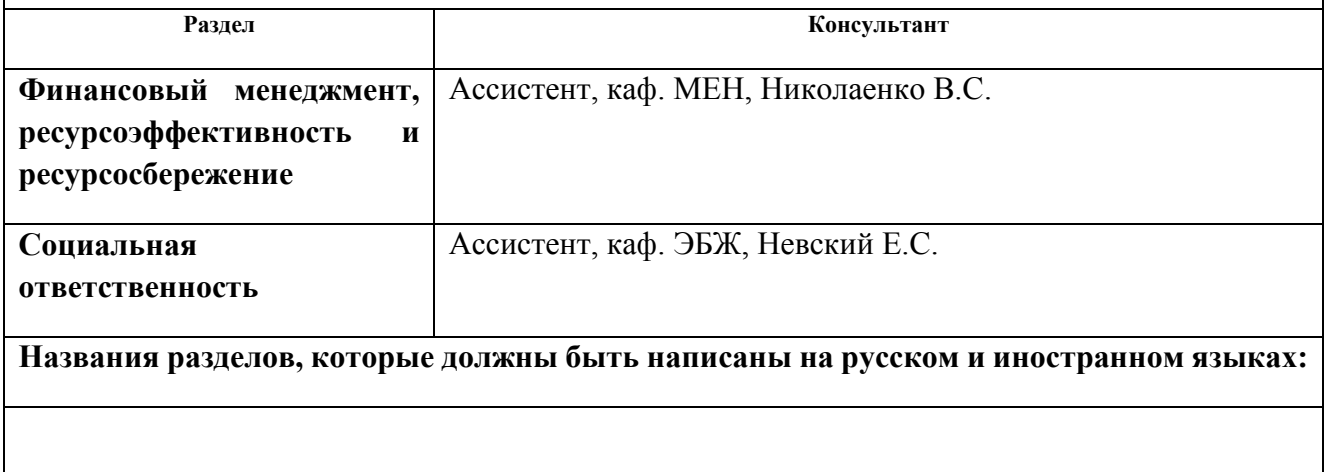

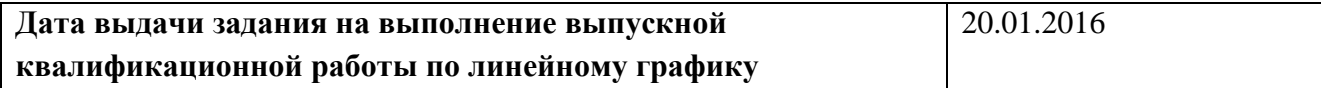

## **Задание выдал руководитель:**

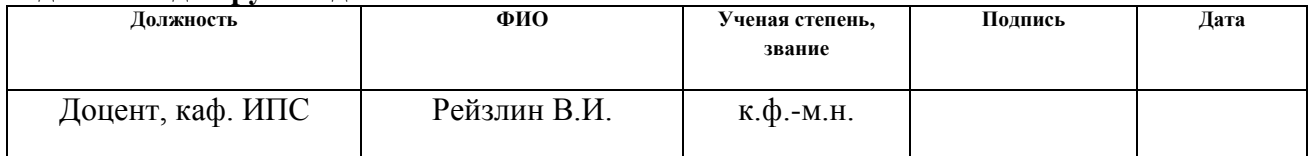

# **Задание принял к исполнению студент:**

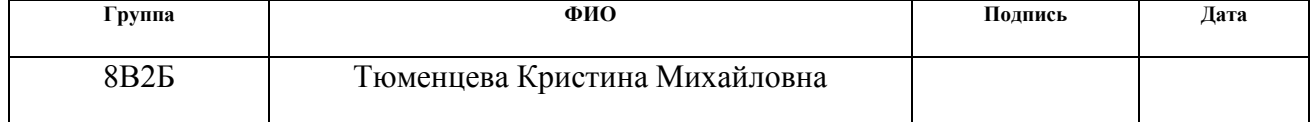

#### **ЗАДАНИЕ ДЛЯ РАЗДЕЛА «ФИНАНСОВЫЙ МЕНЕДЖМЕНТ, РЕСУРСОЭФФЕКТИВНОСТЬ И РЕСУРСОСБЕРЕЖЕНИЕ»**

#### Студенту:

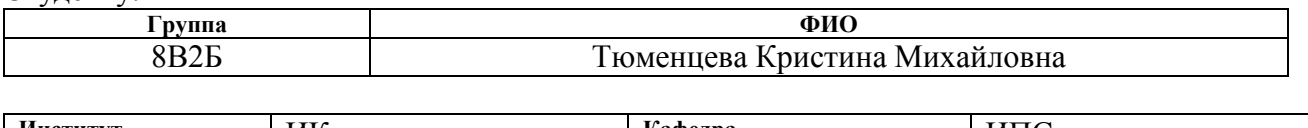

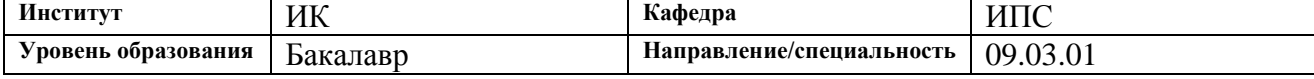

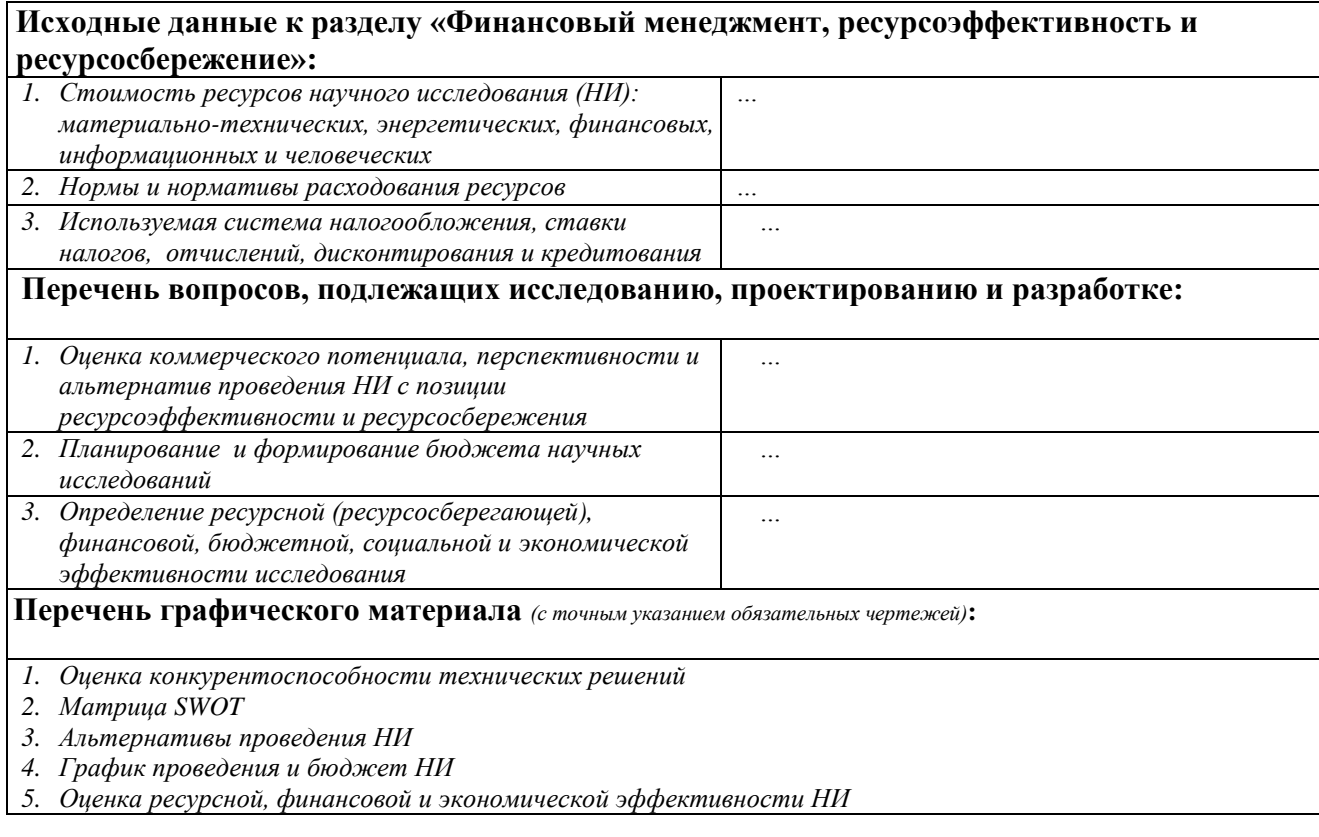

#### **Дата выдачи задания для раздела по линейному графику**

## **Задание выдал консультант:**

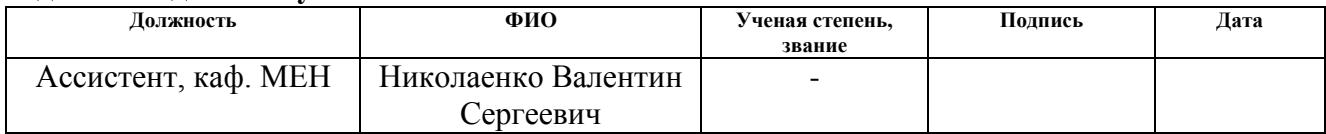

#### **Задание принял к исполнению студент:**

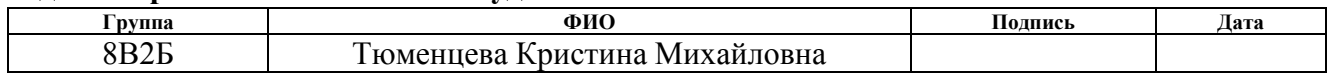

# **ЗАДАНИЕ ДЛЯ РАЗДЕЛА**

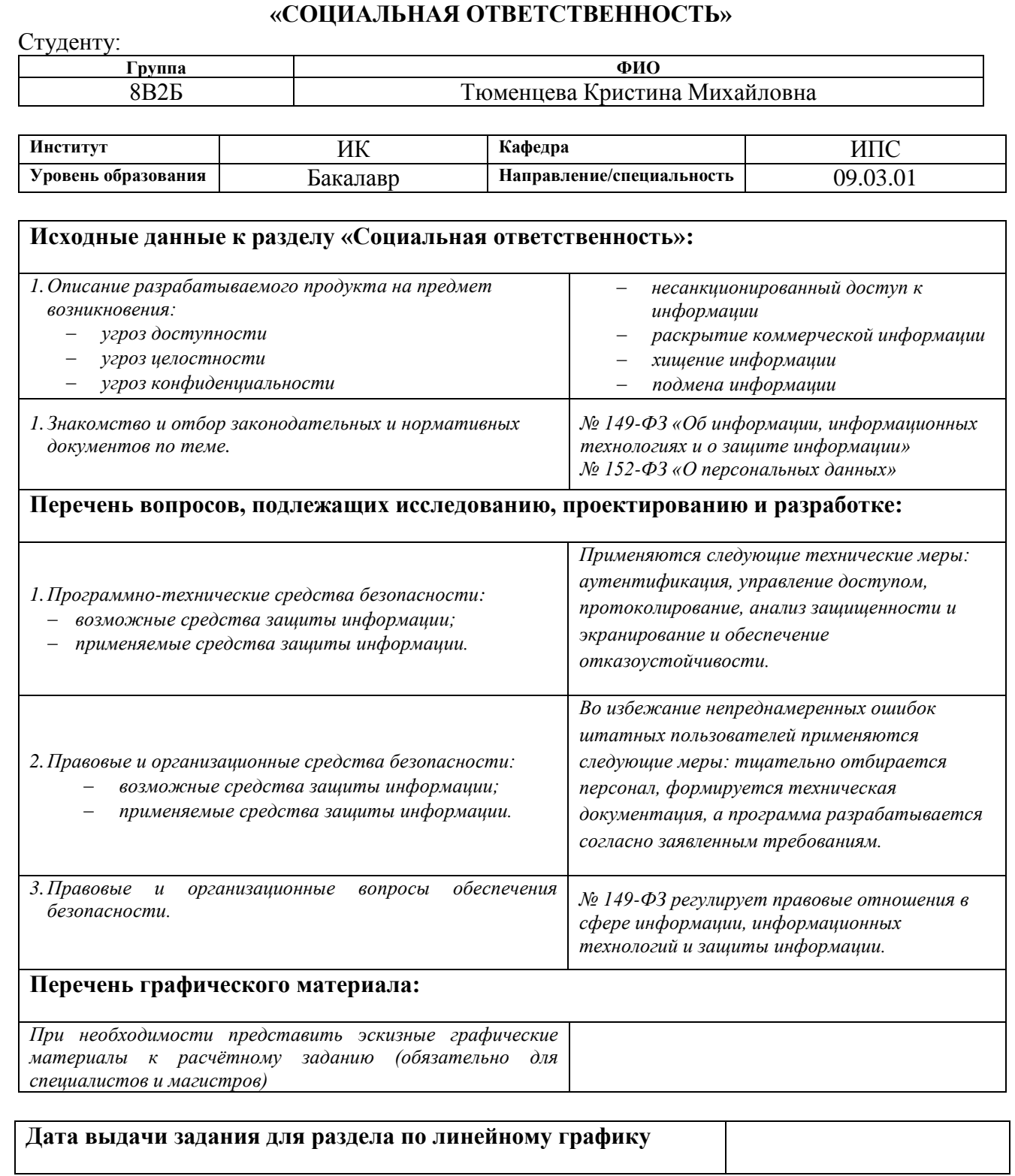

#### **Задание выдал консультант:**

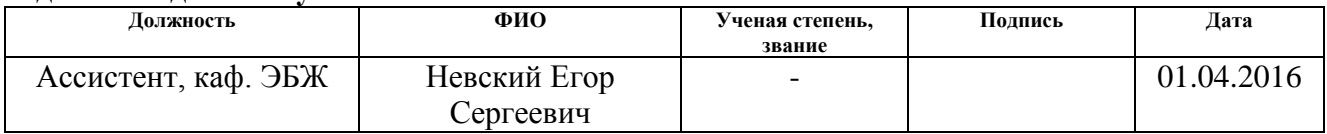

# **Задание принял к исполнению студент:**

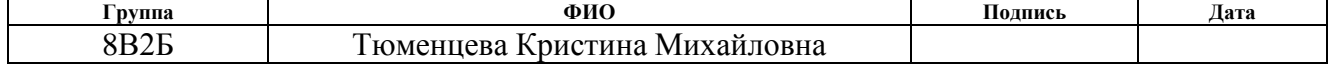

#### **Министерство образования и науки Российской Федерации** федеральное государственное автономное образовательное учреждение высшего образования **«НАЦИОНАЛЬНЫЙ ИССЛЕДОВАТЕЛЬСКИЙ ТОМСКИЙ ПОЛИТЕХНИЧЕСКИЙ УНИВЕРСИТЕТ»**

Институт Кибернетики Направление подготовки 09.03.01 Информатика и вычислительная техника Уровень образования – Бакалавр Кафедра Информатики и проектирования систем Период выполнения – Весенний семестр 2015/2016 учебного года

Форма представления работы:

Бакалаврская работа

#### **КАЛЕНДАРНЫЙ РЕЙТИНГ-ПЛАН выполнения выпускной квалификационной работы**

Срок сдачи студентом выполненной работы:

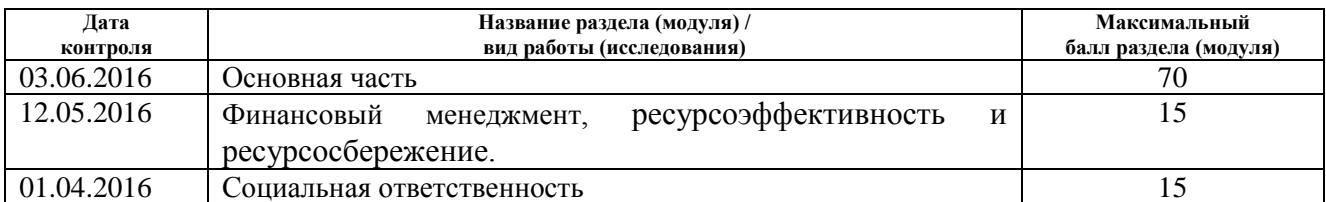

Составил преподаватель:

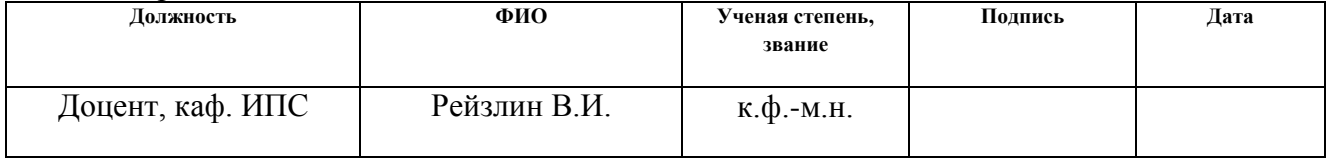

#### **СОГЛАСОВАНО:**

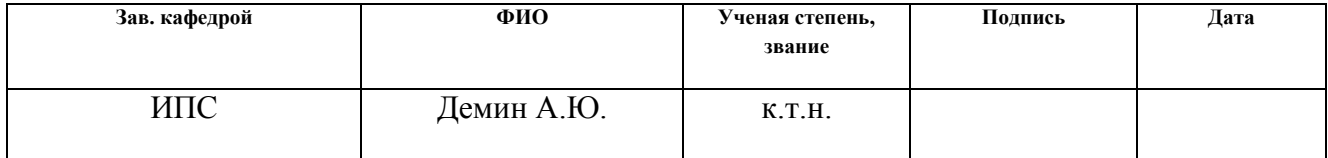

#### **РЕФЕРАТ**

Выпускная квалификационная работа представлена на 67 с., 14 рис., 12 табл, 20 источников, 2 приложения.

Ключевые слова: предметно-ориентированное проектирование, модель предметной области, domain-driven design, model-driven design, domain model, ubiquitous language.

Объектом исследования является возможность автоматизации процесса заключения страхового договора и создание приложения для применения в области страхования. Предмет исследования – методологии и подходы к разработке приложения.

Цель работы – применение подходов предметно-ориентированного проектирования в рамках которых принимаются проектные решения и формирование единого языка для группы разработки программного обеспечения.

В процессе исследования проводились выбор методологии разработки, сбор и формирование требований к приложению, построение таблицы Impact Mapping, разработка и тестирование модели предметной области, формирование единого языка группы разработки.

В результате исследования были выявлены преимущества использования предметно-ориентированного подхода, разработано программное обеспечение по модели предметной области.

Приложение после первого этапа поставки готово к использованию, но планируется дополнение функциональных возможностей.

В будущем планируется дальнейшее применение данного подхода, усовершенствование своих навыков в предметно-ориентированном моделировании.

#### **Определения, обозначения, сокращения, нормативные ссылки**

В данной работе применены следующие термины с соответствующими определениями:

**бэклог:** список оставшихся задач, необходимых для выполнения команде по проекту.

**крэш-репорт**: Отчет о критической ошибке, которая вызывает аварийное завершение программы.

**модель предметной области:** выборочные и намеренно упрощенные знания в данной области, представленные в удобном для команд разработки виде: схема, диаграмма и т.д.

**предметно-ориентированное проектирование:** проектирование приложения по модели предметной области в которой оно используется.

**рефакторинг:** Процесс улучшения кода, без изменения функциональности программы.

Список используемых обозначений и сокращений:

BDD – Behavior-Driven Development;

DDD – Domain-Driven Design;

TDD – Test-Driven Development;

ПО – программное обеспечение.

# **Оглавление**

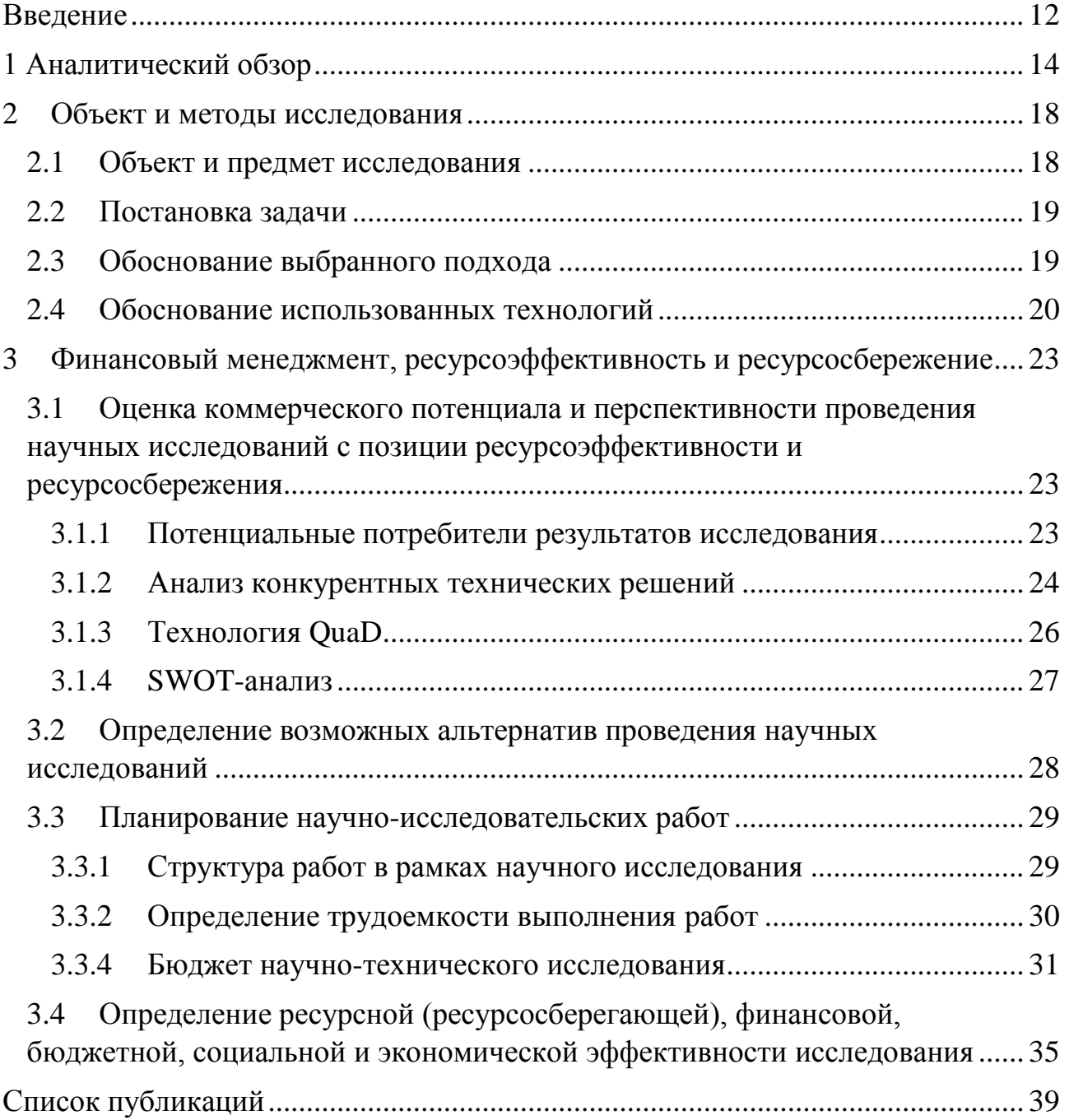

#### **ВВЕДЕНИЕ**

<span id="page-11-0"></span><sub>B</sub> программное обеспечение  $(110)$ стало современное время неотъемлемой частью нашей повседневной жизни, значительно увеличился спрос на него. А проектирование и разработка программного обеспечения считаются достаточно молодыми сферами деятельности, однако они широко распространены.

Разрабатывая программное обеспечение, приходится сталкиваться с различными преградами. Основное естественное препятствие - это предметная область, в которой решается поставленная проблема. Любое программное обеспечение имеет применение в той или иной сфере деятельности или области интересов.

Для создания программы из особо сложной предметной области программистам требуются знания в этой области. А объем, широта и сложность информации дают расплывчатое представление. Модель и служит инструментом для того чтобы избежать этой трудности.

Программист Эрик Эванс написал книгу о том, как привести архитектуру программы в соответствии с умозрительной моделью предметной области. За все время до выхода книги было написано удивительно мало об основных задачах и методах назревавшей методологии. Эванс назвал этот подход - предметноориентированное проектирование, в оригинале – Domain-Driven Design (DDD)  $[1]$ .

Полагаясь на методы и приемы, описанные Эвансом, поставлена цель построить модель предметной области проекта, который заключается в подписании договоров страхования при помощи мобильного устройства.

Для достижения поставленной цели были получены и сформулированы требования к приложению в виде таблицы Impact Mapping, что помогло оценить сроки выбрать эффективный вариант выполнения проекта, решения

поставленных задач. Построена и протестирована модель предметной области, в соответствии с которой ведется разработка приложения.

Практическое применение подхода DDD изложено в статье, которая была представлена на XIII Всероссийской научно-практической конференции студентов, аспирантов и молодых ученых «Технологии Microsoft в теории и практике программирования», сборник трудов в печати.

# 1 АНАЛИТИЧЕСКИЙ ОБЗОР

<span id="page-13-0"></span>Индустрия программного обеспечения в настоящее время считается одной из главных опор экономического роста во многих странах.

Высокое качество воспринимается как обязательный компонент Поэтому современные программного обеспечения. проекты **BCC** чаше предъявляют требования к покрытию автоматическими тестами. То есть сначала пишется тест, покрывающий изменения, затем пишется код, который позволит пройти тест, и под конец проводится рефакторинг кода к соответствующим стандартам. Кент Бек изобрел эту технику и назвал разработкой через тестирование, в оригинале – Test-Driven Development (TDD). Несмотря на то, что необходимо написать большее количество кода, общее время, затраченное на разработку, оказывается меньше. Следовательно, время, затрачиваемое на отладку, снижается многократно [2].

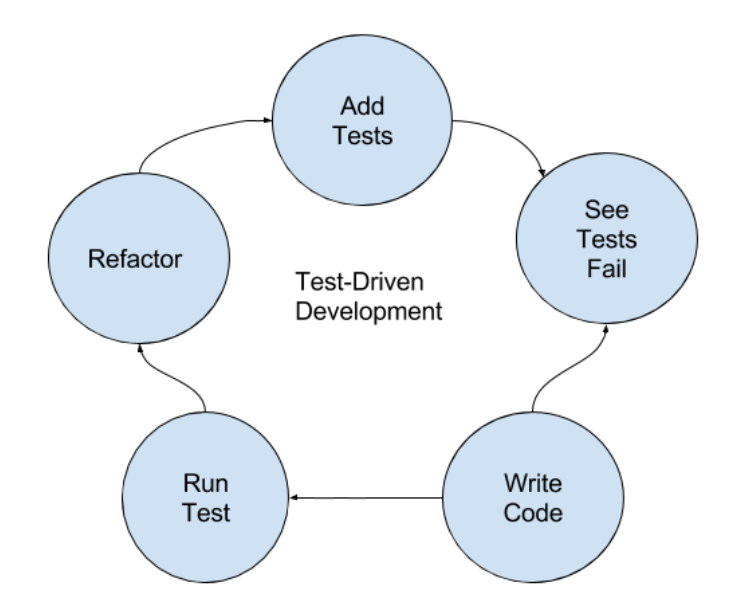

Рисунок 1 - Последовательность выполнения работ в TDD

Подход разработки через тестирование получил развитие.  $O<sub>H</sub>$ основывается на поведении функций приложения. Заголовки тестов отражают проверяемую функциональность, а сами тесты обязательно состоят из следующих частей: Given – предусловие, When – выполняемое действие, Then – результат. Для запуска тестов разработаны специальные программные продукты.

Улучшенная версия TDD носит название Behavior-Driven Development (BDD), на русский язык многие источники переводят как «Разработка, основанная на функционировании» [3].

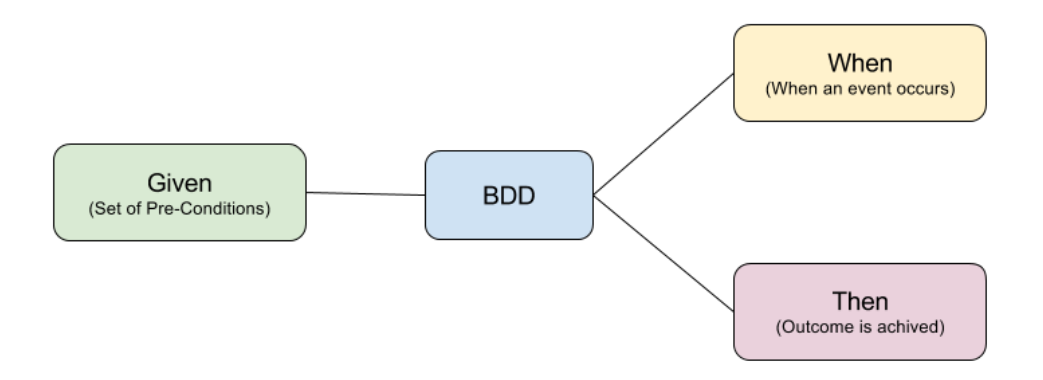

Рисунок 2 - Тесты в BDD

Развитие подхода продолжилось, так появился подход, основанный на приемочных тестах или в оригинале Acceptance-Test-Driven Development (ATDD). Теперь пишутся до начал программирования приложения и основаны на реальных примерах. Например, специалисты по контролю качества рассматривают следующие события «Что будет, если пользователь введет три раза неправильный пароль?». В этих тестах сделан акцент на конкретные данные и последующее поведение системы [4].

Существуют методы, обеспечивающие качество ПО другим способом. Data-Driven design, в переводе – проектирование на основе данных. Суть подхода заключается в использовании количественных данных для выявления проблем и для сравнения текущих показателей, далее в режиме реального времени проводится качественное тестирование пользователей, анализ полученных результатов с последующей поправкой [5].

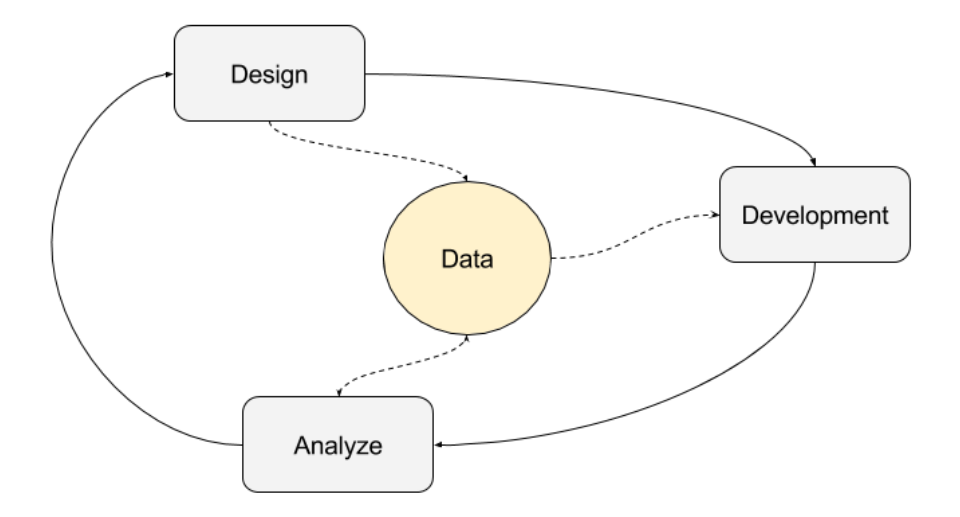

Рисунок 3 - Подход, основанный на данных

Если предметная область разрабатываемого приложения слишком сложна и непонятна команде разработки, то это определяет потенциальную сложность продукта. Когда сложность выходит из-под контроля разработчики перестают понимать свое изделие. В противоположность этому, качественно спроектированная архитектура позволяет грамотно использовать сложность системы. Подход основанный на предметной области получил название предметно-ориентированное проектирование [6].

Интернет источники выделяют следующие принципы:

Вовлечение группы контроля качества в процесс планирования и реализации проектов с самого начала, так как обеспечение качества ПО на этапе тестирования (после выполнения всех задач разработки) обходится дорого и подвергает большому риску весь проект.

Анализ кода влияет на снижение количества дефектов, позволяя находить ошибки заблаговременно, повышение качества кода и дизайна ПО. То есть группа разработки применяет один принцип кодирования, после написания нового кода команда анализирует код с целью устранения ошибок. Методика не только минимизирует дефекты, но и за счет ее применения повышается компетентность команды разработки [7].

Расходовать средства на создание неправильной функциональности бессмысленно. Анализ требований к ПО перед началом нового этапа разработки позволяет минимизировать дефекты и учесть пожелания клиентов. Анализ требований до реализации помогает продумать возможные изменения и преодолеть разногласия, которые могут возникнуть на протяжении жизненного цикла проекта [8].

Принципов и советов к созданию качественного ПО очень много. Не все из них объединены в единую методологию или подход, наоборот один подход может описывать принцип, который используется в другом подходе, отличие состоит в наборе этих принципов. Выбор подхода индивидуален для каждой компании, проекта, но не стоит останавливаться на одном, наоборот при правильной комбинации методов достигается высокое качество разрабатываемого ПО.

# **2 ОБЪЕКТ И МЕТОДЫ ИССЛЕДОВАНИЯ**

#### **2.1 Объект и предмет исследования**

<span id="page-17-1"></span><span id="page-17-0"></span>Объектом исследования является возможность автоматизации процесса заключения договора страхования и создание приложения для применения в страховом деле. Логическая структура приложения должна отражать как происходит заключение договоров в действительности.

Для реализации ПО из предметной области, которая неизвестна разработчику, ему необходимо восполнить недостаток, но не читая многостраничные и малопонятные книги, научные статьи, поскольку это даст расплывчатое представление. Инструментом для преодоления этой трудности служит модель, которая строится из намеренно упрощенных и строго отобранных знаний.

Старая схема заключения договоров:

Консультант связывается по телефону с клиентом, обговаривает условия и по согласию клиента отправляет почтовой службой договор для подписания. Клиент получает договор, содержащий все оговоренные обязанности и возможности. В случае согласия клиент подписывает договор и отправляет обратно. Только после получения обратного письма с договором компания отправляет копию своему клиенту и договор вступает в силу. Клиент, ожидая договор может передумать, в этом случае он получает почтовое письмо и никуда не отправляет его.

От звонка консультанта до подписания договора проходило много времени. Ожидание почтового письма часто приводило к потере клиента. Для решения данной проблемы была выдвинута идея использовать смартфон (или другой девайс, поддерживающий мобильную связь) для подписания договоров, чтобы улучшить способ взаимодействия с клиентом.

Консультант через администраторскую панель загружает договор с данными клиента и отправляет ему. Зарегистрированный клиент получает

уведомление. Клиент в удобное для него время имеет доступ к договору и возможность подписать его. При подписании договора клиент прикрепляет фотографию паспорта и отправляет консультанту. Консультант получает уведомление, сохраняет у себя в базе документооборота и договор вступает в силу.

Преимущества использования приложения не только в сокращении времени подписания договора, но и в увеличении клиентской базы, удобстве взаимодействия с клиентом.

#### **2.2 Постановка задачи**

<span id="page-18-0"></span>Для достижения поставленной цели были сформулированы следующие задачи:

- Исследование существующих методов и подходов разработки.
- Выбор метода разработки.
- Сбор и формирование требований к продукту.
- Формирование единого языка.
- Построение модели предметной области.
- Тестирование модели предметной области.

#### **2.3 Обоснование выбранного подхода**

<span id="page-18-1"></span>После исследовании методов разработки выбран подход предметноориентированного программирования. Существенное влияние на выбор повлиял опыт работы с другим проектом, который представляет собой модульное приложение, а при отключении/включении модулей появляются новые ошибки и крэш-репорты. Поэтому проект не имел огромного успеха.

После прочтения нескольких глав книги Эванса были отмечены ошибки: архитектура проекта совсем не имеет логической структуры, а используя подход DDD возможно исправить данную проблему.

Вторая ошибка - это несовершенный код, каждый программист использует свои названия переменных, функций, классов. Подход подразумевает формирование единого языка ДЛЯ преодоления барьера  $\mathbf{B}$ языковой коммуникации, которая порождает несоответствия в коде.

Обеспечение качества ПО на этапе тестирования (после выполнения всех задач разработки) обходится дорого и подвергает большому риску весь проект.

Данные аргументы являются весомыми для того, чтобы следовать методам и принципам подхода DDD, которые не только позволяют избежать прошлых ошибок, но и способствуют улучшению качества разрабатываемого продукта.

#### 2.4 Обоснование использованных технологий

<span id="page-19-0"></span>Для решения поставленной задачи, построения модели предметной области, необходим инструмент, позволяющий строить UML-диаграммы. Язык UML-диаграмм – унифицированный графический язык моделирования общего назначения, применяемый для спецификации, проектирования, визуализации и документирования всех артефактов, создаваемых при разработке программных систем [9].

Основное предназначение UML – предоставить универсальное средство коммуникации между участниками команды разработки и обеспечить наглядность визуализации моделей для того чтобы снизить риск неправильного толкования спецификации [10].

Язык UML известен каждому разработчику, поэтому построение модели предметной области не вызывает трудностей и не требует времени на освоение новых технологий

Для достижения поставленной задачи был выбран бесплатный он-лайн инструмент yuml. Во-первых, не требует установки и не зависит от операционной системы. Во-вторых, прост в использовании, и в-третьих решает все необходимые задачи.

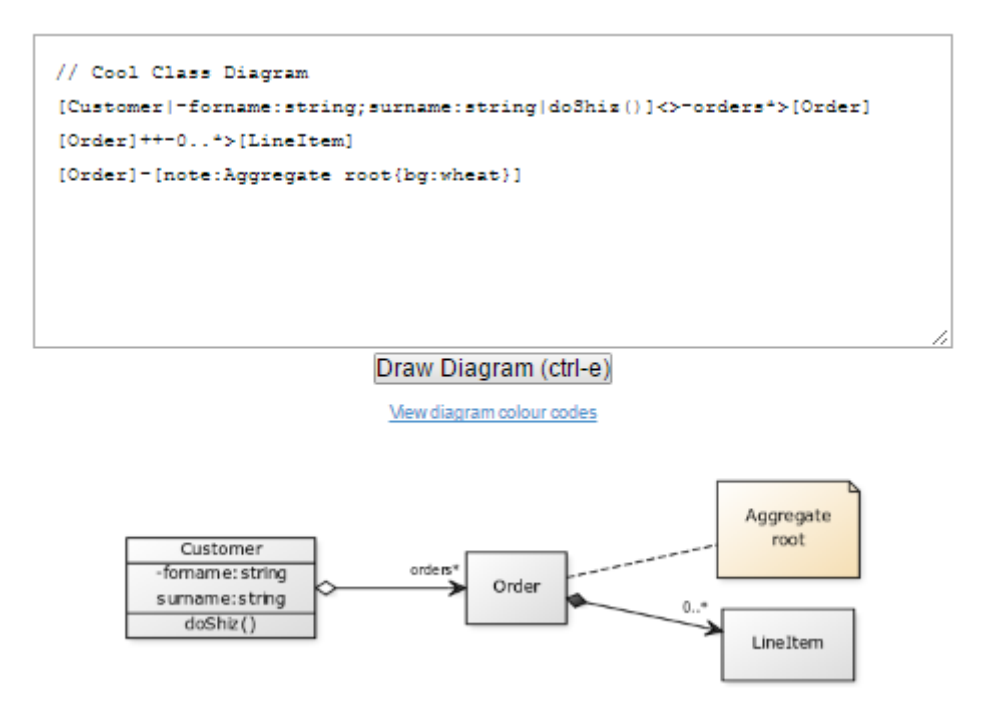

Рисунок 4 – Он-лайн сервис Yuml

Для формирования требований был использован подход impact mapping, позволяющий команде фокусироваться на бизнес-целях, выявлять заинтересованные стороны и их потребности. Для построения карты необходимо ответить на четыре простых вопроса:

1) Why? Зачем?

- 2) Who? Действующие лица.
- 3) How? Воздействия
- 4) What? Что? Что именно мы можем сделать чтобы оказать данное воздействие?

В качестве инструмента использовался он-лайн сервис effectcup, позволяющий совместно работать над одной картой в режиме реального времени.

| ٠i<br>effectcup   | 一言器者 |         |              |                   |              |                           |                       | Kristina -   |
|-------------------|------|---------|--------------|-------------------|--------------|---------------------------|-----------------------|--------------|
| Новая карта       |      |         |              |                   |              | <b>Impact map Backlog</b> | <b>е</b> Общий доступ |              |
| + Новая цель<br>画 | 一堂   |         |              |                   |              |                           | Все Нетотовые Готовые |              |
| Бизнес-цели       |      | Персоны | $\checkmark$ | Ключевые действия | $\checkmark$ | Истории                   |                       | $\checkmark$ |
|                   |      |         |              | HOW?              |              | WHAT?                     | Выберите итерацию     | v            |
| WHY?              |      | WHO?    |              | HOW?              |              | WHAT?                     | Выберите итерацию     | س            |
|                   |      | WHO?    |              | HOW?              |              | WHAT?                     | Выберите итерацию     | س            |

Рисунок 5 - Он-лайн сервис Effectcup

# <span id="page-22-0"></span>**3 ФИНАНСОВЫЙ МЕНЕДЖМЕНТ, РЕСУРСОЭФФЕКТИВНОСТЬ И РЕСУРСОСБЕРЕЖЕНИЕ**

Целью данного раздела является анализ перспективности проведения научно-исследовательских работ путем оценки коммерческой ценности и технико-экономического обоснования разработки, а также количественного и качественного доказательства целесообразности её внедрения.

# <span id="page-22-1"></span>**3.1 Оценка коммерческого потенциала и перспективности проведения научных исследований с позиции ресурсоэффективности и ресурсосбережения**

#### **3.1.1 Потенциальные потребители результатов исследования**

<span id="page-22-2"></span>Разрабатываемый продукт нацелен на следующую целевую аудиторию: в первую очередь, это обладатели смартфонов и других гаджетов, являющиеся постоянными пользователями мобильных приложений, во-вторых, это лица, заинтересованные в страховании своего имущества, в-третьих, это люди, предпочитающие быстрое и качественное оказание услуг.

Сегментацию можно провести по следующим критериям:

- по целям использования ПО: страхование, обработка страховых случаев, консультация по вопросам страхования;
- по платформам использования ПО: Android, iOS, Windows Phone.

Целевым рынком данной разработки является рынок программного обеспечения для оказания услуг. Исходя из размеров компаний и их целей можно произвести следующую сегментацию:

- по размерам компании: мелкие, средние, крупные;
- по назначению ПО: один вид страхования, различные виды страхования и обработка страховых случаев.

Карта сегментации рынка на основании наиболее значимых критериев для рынка представлена в таблице 1.

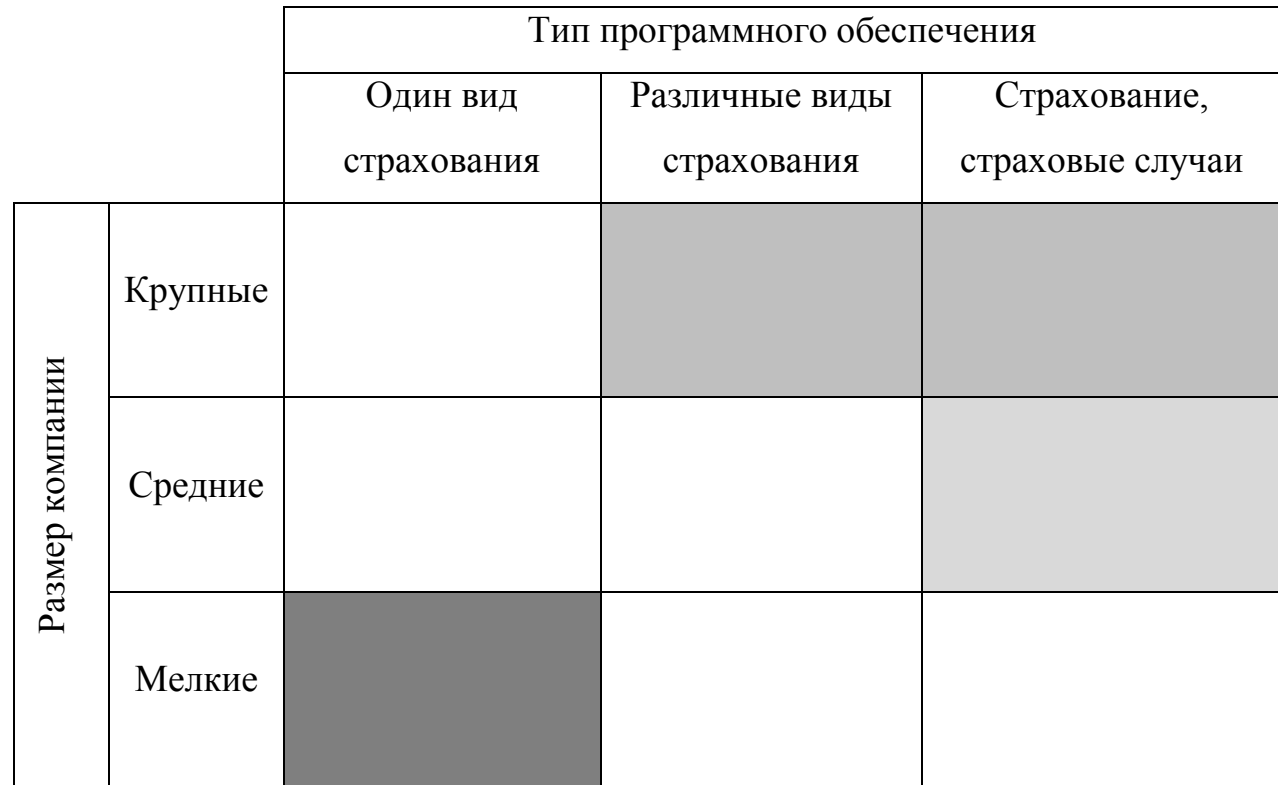

Таблица 1 – Карта сегментирования рынка по наиболее важным критериям

Основным сегментом рынка выбрана крупная компания, занимающаяся различными видами страхования и обрабатывающая страховые случаи. Область закрашена следующим цветом:

### **3.1.2 Анализ конкурентных технических решений**

<span id="page-23-0"></span>В качестве конкурентов разработки целесообразно рассмотреть конкурентные технические решения, представляющие собой ПО для страхования и оформлениях страховых случаев.

Удалось найти только одного конкурента AGIMA.mobile, предлагающего универсальное мобильное ПО с базовым набором сервисов, которое подходит для любой страховой компании. Наиболее важным сервисом выделяют заявление о страховом случае.

Выбор элементов интерфейса основывался на интуитивном восприятии пользователей стандартного функционала. Дизайн приложения разрабатывался

с учётом необходимости внесения минимальных правок в будущем для каждой конкретной страховой компании.

Экспертная оценка основных технических характеристик данных продуктов представлена в таблице 2.

Таблица 2 – Оценочная карта сравнения конкурентных технических решений

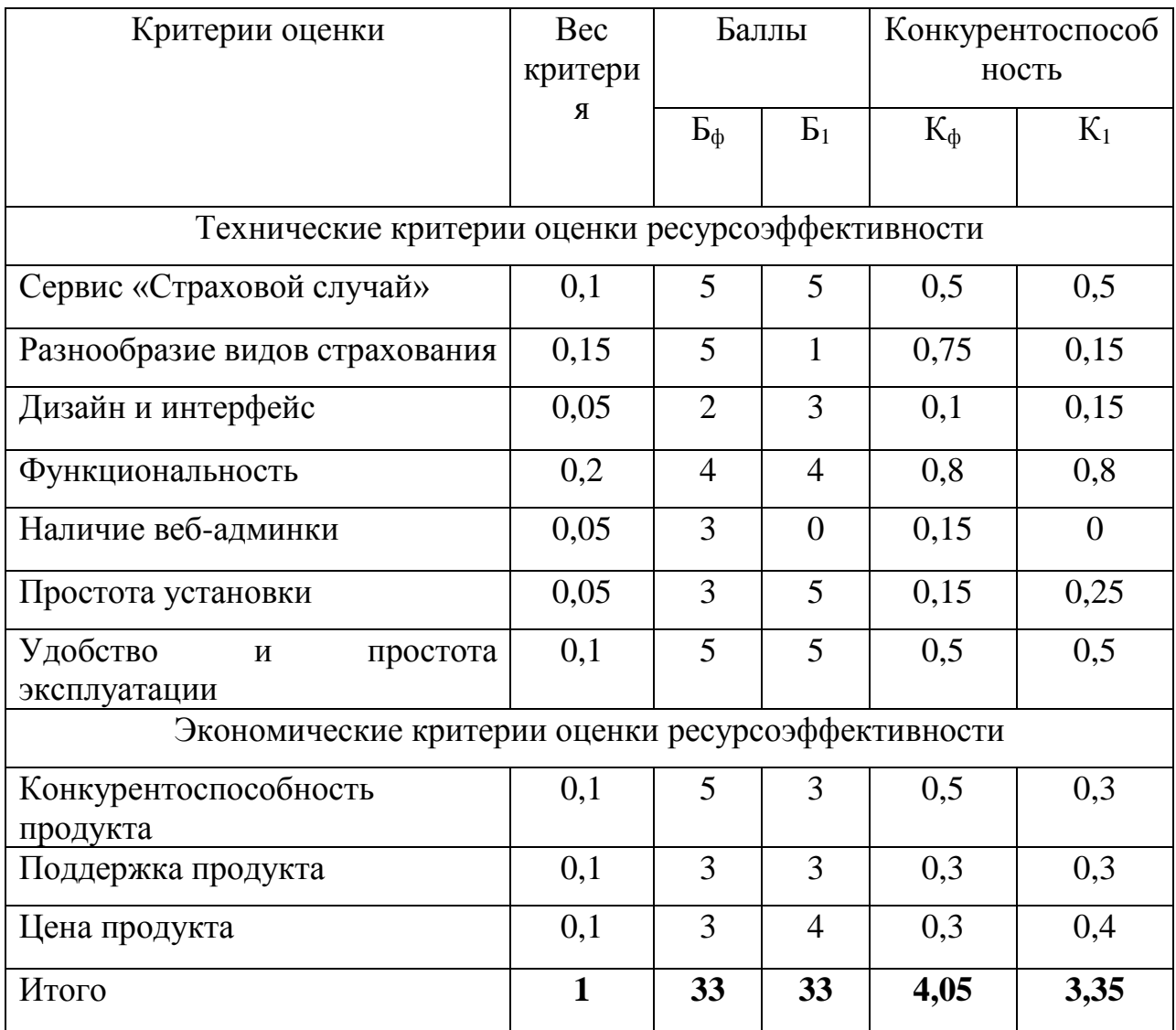

Исходя из результатов можно сделать вывод, что продукт конкурентов хоть и обладает той же функциональностью, но пригоден только в одной области страхования. За счет чего и снижается его конкурентоспособность на рынке. А разрабатываемый продукт хоть и имеет простой и лаконичный дизайн, но зато имеет возможность загружать другие виды договоров страхования, что увеличивает аудиторию пользователей приложением.

# 3.1.3 Технология QuaD

<span id="page-25-0"></span>Технология QuaD (QUality ADvisor) представляет собой гибкий инструмент измерения характеристик, описывающих качество новой разработки и ее перспективность на рынке и позволяющие принимать решение целесообразности вложения денежных средств в научно-исследовательский проект.

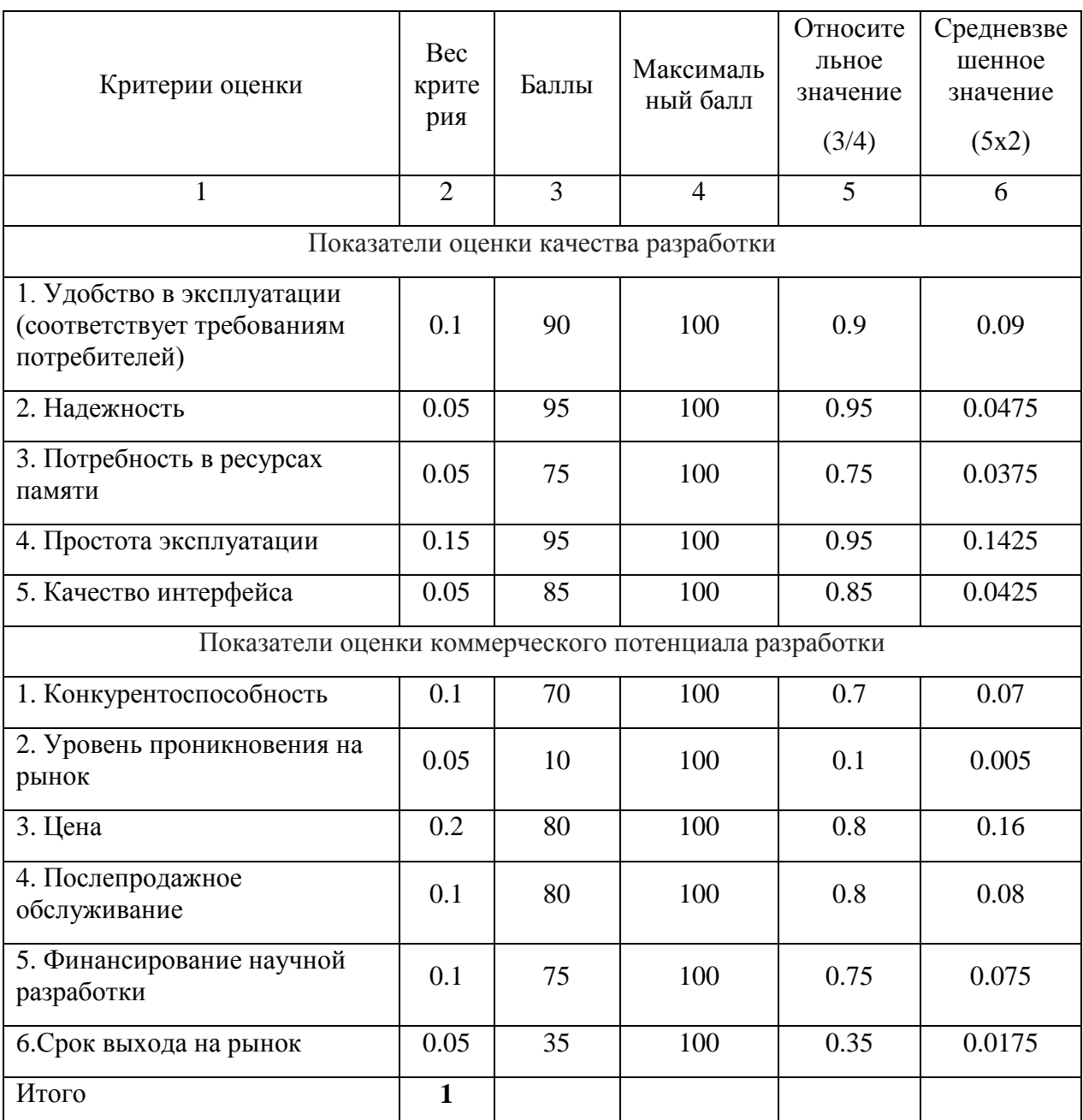

# Таблица 3 - Оценочная карта технологии QuaD

Оценка качества и перспективности по технологии QuaD определяется по формуле:

$$
\Pi_{cp} = \sum B_i \cdot B_i, \qquad (1)
$$

где  $\Pi_{\rm cp}$  – средневзвешенное значение показателя качества и перспективности научной разработки;

B*<sup>i</sup>* – вес показателя (в долях единицы);

Б*<sup>i</sup>* – средневзвешенное значение *i*-го показателя.

 $\Pi_{\rm cn} = 76.75.$ 

Полученное значение средневзвешенного показателя качества и перспективности научной разработки находится в диапазоне уровня перспективности выше среднего, что свидетельствует о выгодности инвестирования.

#### **3.1.4 SWOT-анализ**

<span id="page-26-0"></span>Для исследования внешней и внутренней среды проекта был проведен SWOT-анализ, который показывает сильные и слабые стороны проекта, возможности и угрозы для реализации.

Результаты анализа сведены в таблицу 4.

Таблица 4 – SWOT-анализ

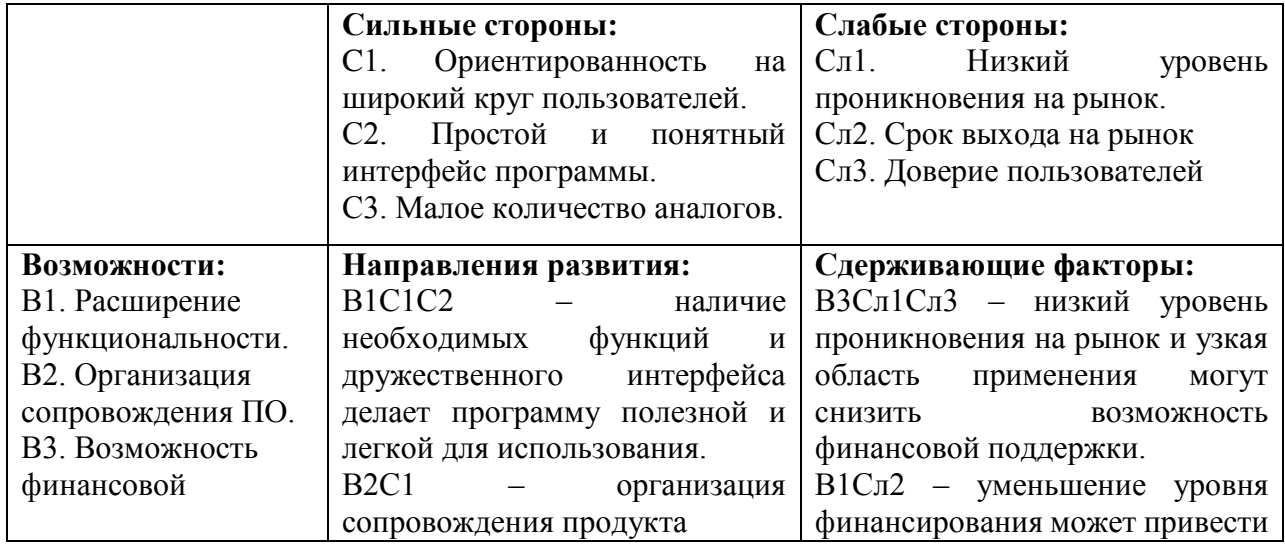

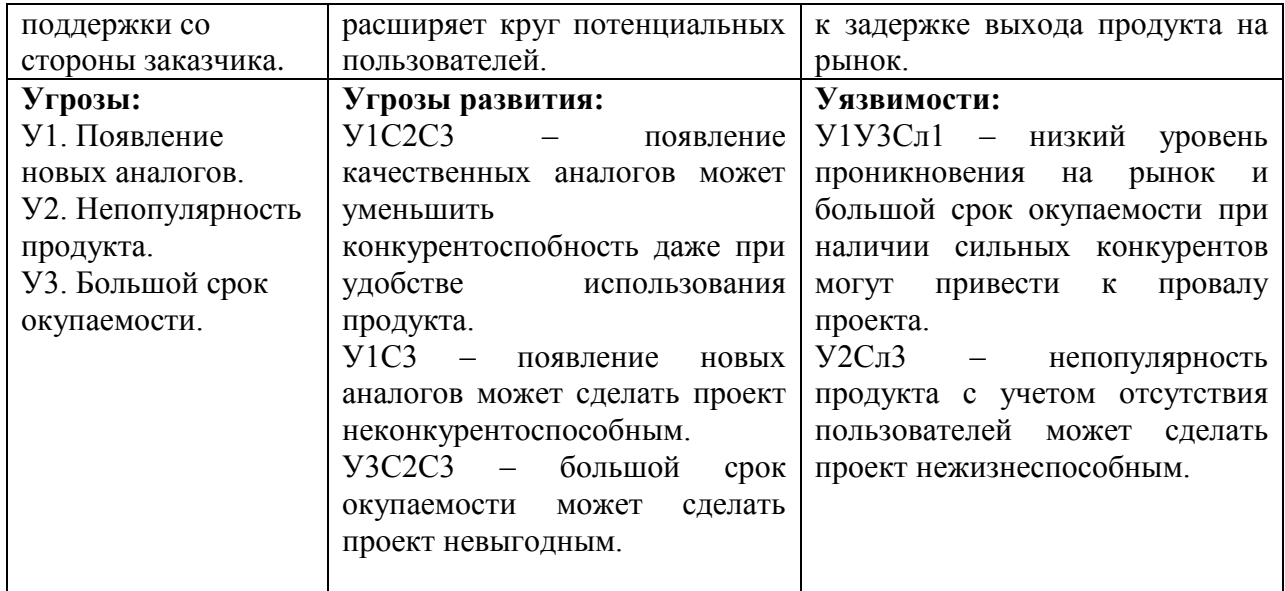

Проанализировав матрицу SWOT-анализа, можно сделать вывод, что проект довольно чувствителен к появлению качественных аналогов, т.е. одной из сильных сторон продукта является малое количество подобных программ на сегодняшний день. Чтобы усилить конкурентоспособность проекта, необходимо сделать упор на такие качества как низкая цена, функциональность и наличие сопровождения.

# **3.2 Определение возможных альтернатив проведения научных**

#### **исследований**

<span id="page-27-0"></span>Для определения альтернативных путей проведения научных исследований и вариантов реализации технической задачи используется морфологический подход. Морфологическая матрица для составляющих реализации рассматриваемого проекта представлена в таблице 5.

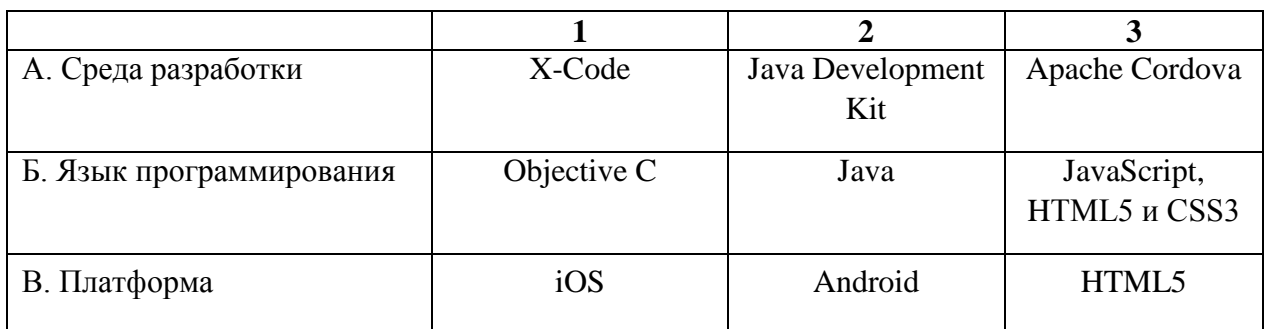

Таблица 5 – Морфологическая матрица

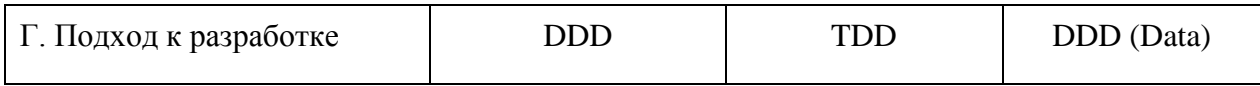

Из полученной морфологической матрицы, можно получить как минимум 3 варианта реализации и направления научных исследований при работе над проектом:

- A1Б1В1Г1

- А2Б2В2Г2

- А3Б3В3Г3

<span id="page-28-0"></span>В дальнейших расчетах именно эти варианты работы над проектом будут рассматриваться в качестве различных исполнений реализации разработки.

# **3.3 Планирование научно-исследовательских работ**

### **3.3.1 Структура работ в рамках научного исследования**

<span id="page-28-1"></span>При организации работ в рамках научно-исследовательской работы необходимо планировать занятость каждого участника проекта в работе. На данном этапе определяется полный перечень работ, распределение времени работ между всеми участниками. Основные этапы работ представлены в таблице 6.

Таблица 6 – Перечень этапов, работ и распределение исполнителей

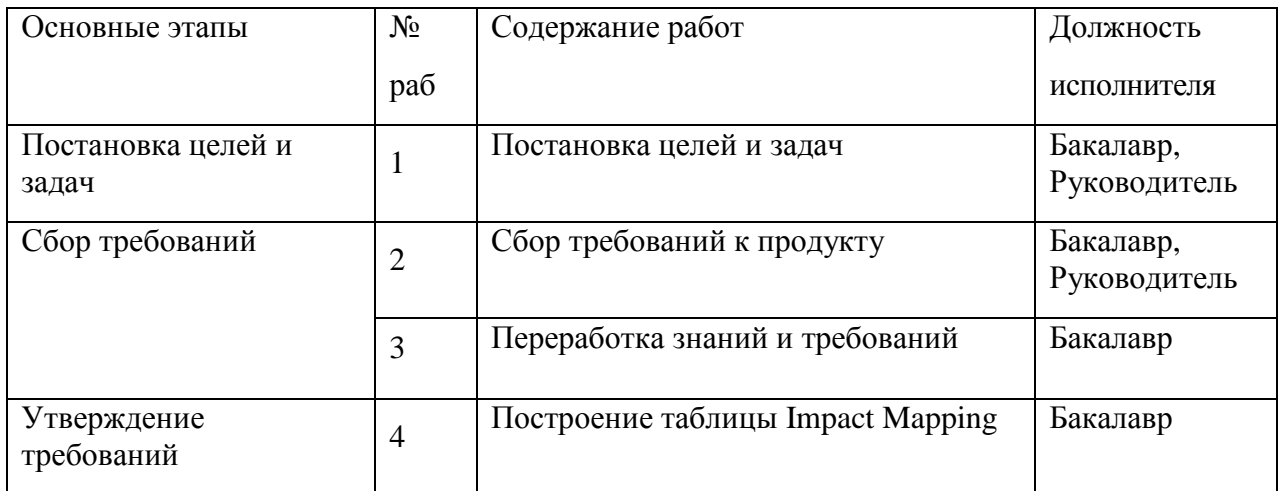

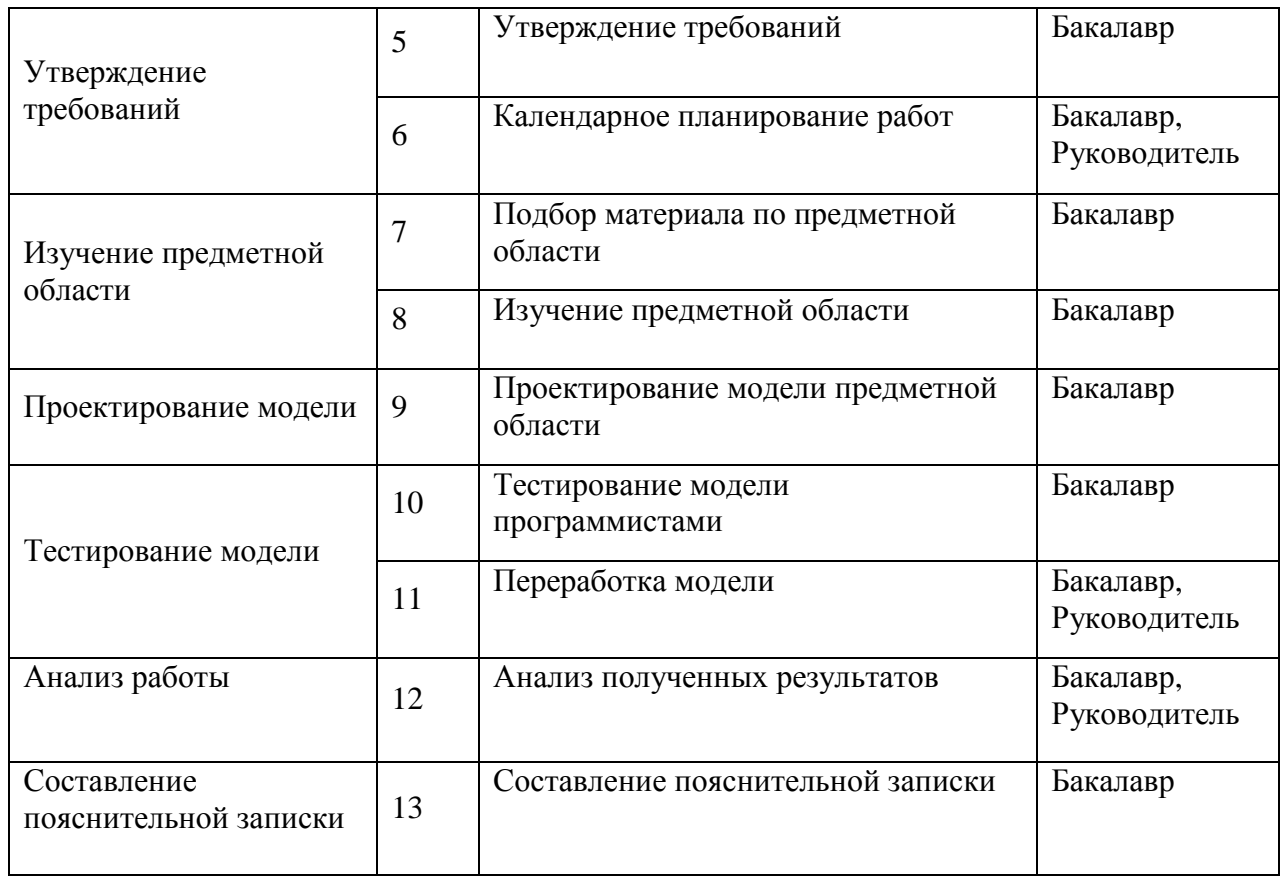

### **3.3.2 Определение трудоемкости выполнения работ**

<span id="page-29-0"></span>Для каждого участника определяем трудоемкость выполнения научного исследования экспертным путем в человеко-днях. Но так как невозможно учесть всех факторов, трудоемкость будет носить вероятностный характер.

В расчетах учитывается, что календарных дней в 2016 году 366 и сумма выходных и праздничных дней 119. Значит коэффициент календарности приблизительно равен 1,5.

Рассчитанные значения представлены в Приложение А.

# **3.3.3 Разработка графика проведения научного исследования**

Для наглядного представления графика работы строится диаграмма Ганта, представляющая собой ленточный график, на котором представлены все этапы работы с их протяженностью во времени.

График представлен в Приложение Б.

#### **3.3.4 Бюджет научно-технического исследования**

<span id="page-30-0"></span>В состав бюджета выполнения работ по научно-технической работе включает вся себя стоимость всех расходов, необходимых для их выполнения. При формировании бюджета используется группировка затрат по следующим статьям:

- материальные затраты НТИ;
- затраты на специальное оборудование для научных (экспериментальных) работ;
- основная заработная плата исполнителей темы;
- дополнительная заработная плата исполнителей темы;
- отчисления во внебюджетные фонды (страховые отчисления);
- накладные расходы.

#### **Расчет материальных затрат НТИ**

Данная статья включает стоимость всех материалов, используемых при разработке проекта.

Так как все работы выполнялись преимущественно на компьютерном оборудовании, то они не потребовали существенных затрат на материалы. Мелкие расходы (канцелярия, затраты на печать и пр.) могут быть отнесены к статье прочих расходов. По данной статье можно принять  $3<sub>w</sub> = 0$ .

#### **Расчеты затрат на специальное оборудование для научных работ**

В данной статье расходов учитываются затраты на приобретение специального оборудования, необходимого для проведения работ по разрабатываемой теме.

Учитывая специфику решаемой задачи, а именно, использование специального программного обеспечения, имеющего свободные и открытые лицензии, по данной статье можно принять  $3<sub>cneu</sub> = 0$ .

#### **Расчет основной заработной платы исполнителей системы**

Данная статья расходов включает в себя заработную плату научного руководителя и бакалавра, а также премии и доплаты. Расчет выполняется на основе трудоемкости выполнения каждого этапа и величины месячного оклада исполнителя. Количество рабочих дней в месяце примем равным 20-ти.

Оклад руководителя (доцент, к.т.н.) составляет 23264,86 руб/мес. Оклад бакалавра (1 кв.уровень УВП) составляет 6976,22 руб/мес. Для расчета заработной платы умножаем оклад на районный коэффициент (1,3 для Томска).

Основной расчет фонда заработной платы выполняется по формуле:

$$
3_{31} = 3_{cp\delta} \cdot k,\tag{2}
$$

где  $3_{31}$  – фонд заработной платы, руб.;

 $3_{\text{cpn}}$  – среднедневная норма заработной платы, руб.;

k – коэффициент надбавок.

Расчеты приведены в таблице 7.

Таблица 7 – Основная заработная плата исполнителей системы

| Исполнитель  | Оклад с<br>районны<br>м коэф., | Средняя<br>заработн<br>ая плата,<br>руб./дн. | Трудоемкость,<br>раб. дн. |       |       | Основная заработная плата,<br>руб. |         |          |
|--------------|--------------------------------|----------------------------------------------|---------------------------|-------|-------|------------------------------------|---------|----------|
|              | руб.                           |                                              | Mcn.1                     | Mcn.2 | Mcn.3 | Mcn.1                              | Mcn. 2  | $Mcn.$ 3 |
| Руководитель | 30244,3                        | 1512,2                                       | 12                        | 14    | 12    | 18146,4                            | 21170,8 | 18146,4  |
| Бакалавр     | 9069,1                         | 453,5                                        | 75                        | 74    | 61    | 34012,5                            | 33559   | 27663,5  |
| Итого        |                                |                                              |                           |       |       | 52158,9                            | 54729,8 | 45809,9  |

### **Расчет затрат по дополнительной заработной плате**

По данной статье предусмотрены затраты по дополнительной заработной плате, учитывающие величину доплат, связанных с обеспечением гарантий и компенсаций (при исполнении государственных и общественных обязанностей, при совмещении работы с обучением, при предоставлении ежегодного оплачиваемого отпуска и т.д.).

Все расчеты сведены в таблицу 8.

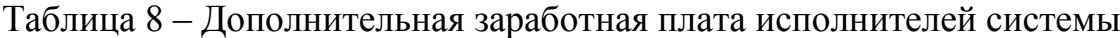

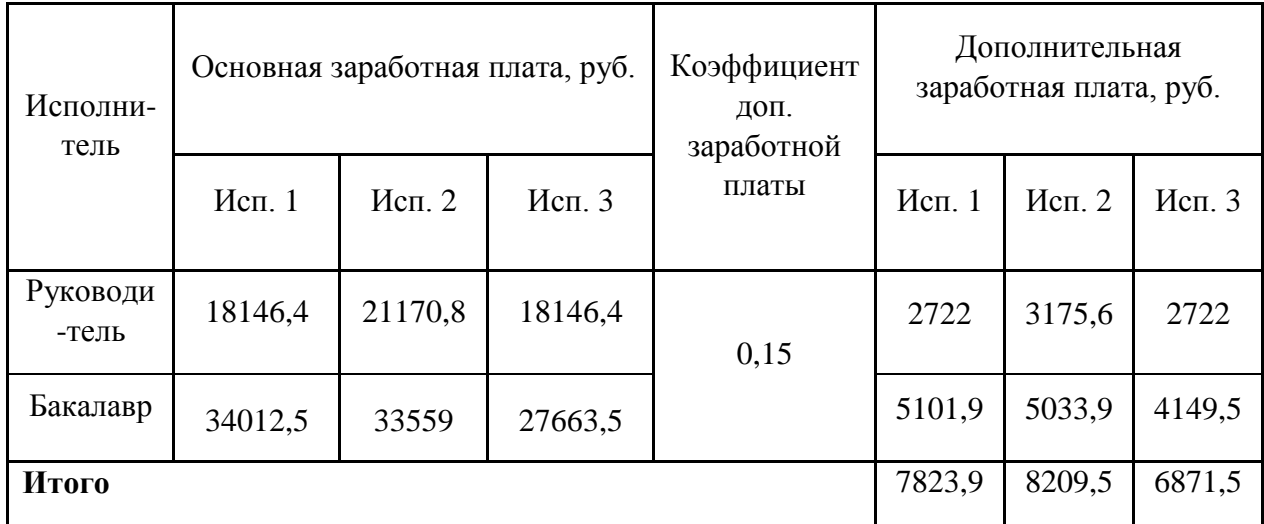

#### **Расчет отчислений во внебюджетные фонды**

На 2016 г. в соответствии с Федеральным законом от 24.07.2009 №212- ФЗ установлен размер страховых взносов равный 30%.

Величина отчислений определяется по формуле:

$$
3_{\text{BHE}\tilde{\sigma}} = k_{\text{BHE}\tilde{\sigma}} \cdot (3_{\text{OCH}} + 3_{\text{AOH}}), \tag{3}
$$

где *k*внеб – коэффициент отчислений на уплату во внебюджетные фонды (пенсионный фонд, фонд обязательного медицинского страхования и пр.).

Расчеты представлены в таблице 9.

Таблица 9 – Отчисления во внебюджетные фонды

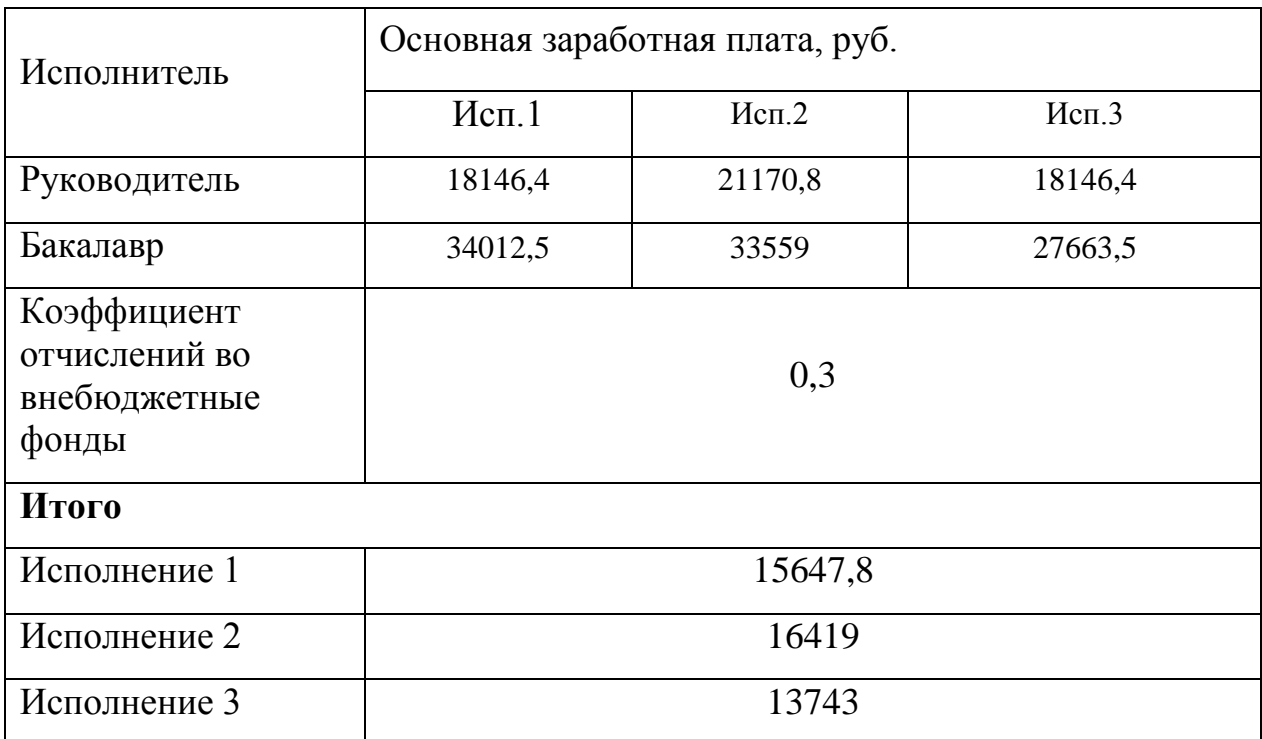

#### Расчет накладных расходов

Накладные расходы учитывают прочие затраты организации, не попавшие в предыдущие статьи расходов: печать и ксерокопирование материалов исследования, оплата услуг связи, электроэнергии, почтовые и телеграфные расходы, размножение материалов и т.д. Их величина определяется по следующей формуле:

$$
3_{\max} = (cymma \, c \, \text{rare } H \, 1 \div 4) \cdot k_{\text{np}},\tag{4}
$$

где  $k_{\text{HD}}$  – коэффициент, учитывающий накладные расходы (50%).

$$
3_{\text{HAKJ1}} = (52158.9 + 7823.9 + 15647.8) * 0.5 = 37815.3
$$

$$
3_{\text{HAKJ2}} = (54729, 8 + 8209, 5 + 16419) * 0,5 = 39679,15
$$

$$
3_{\text{HAKJ3}} = (45809, 9 + 6871, 5 + 13743) * 0, 5 = 34712, 2.
$$

Формирование бюджета затрат научно-исследовательского проекта

Сумма затрат по всем статьям расходов рассчитывается и заносится на данном этапе в таблицу 10.

Таблица 10 – Расчет бюджета затрат НТИ

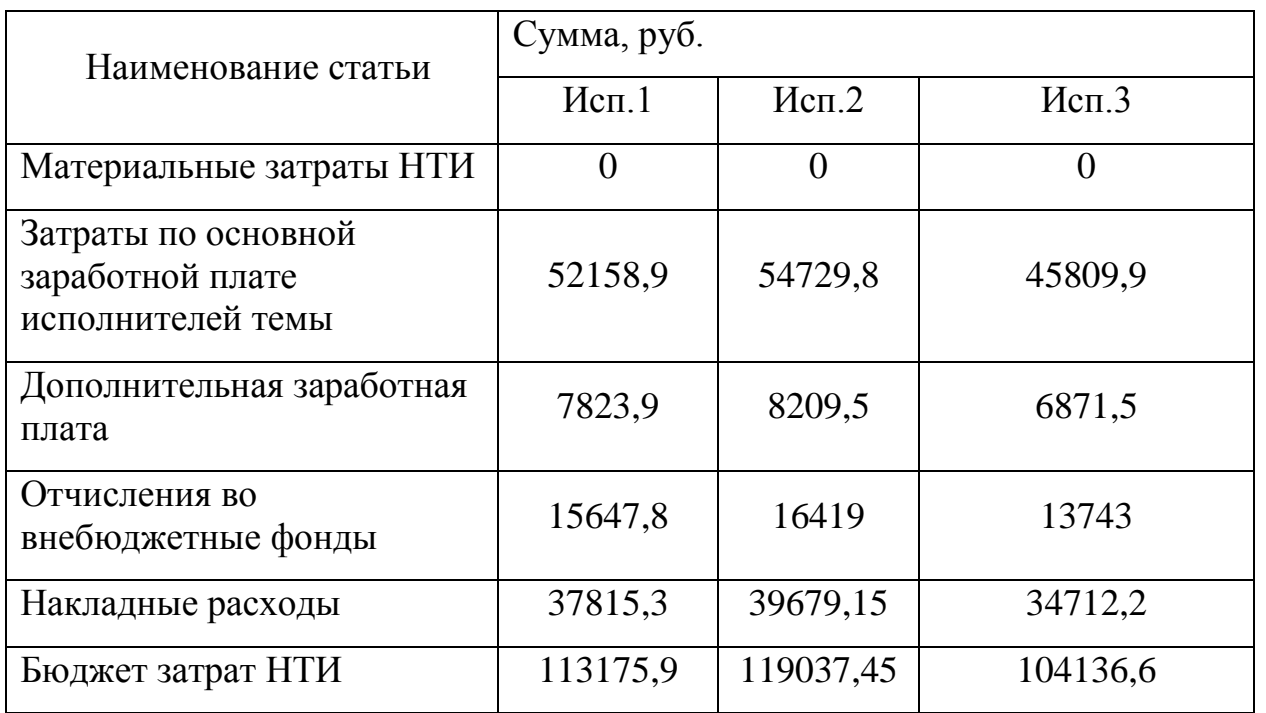

Исходя из результатов расчета бюджета наименьший бюджет для реализации проекта приходится на исполнение 3. Но основные отличия в реализации заключаются в их временной сложности и особенностях подходов разработки.

# <span id="page-34-0"></span>**3.4 Определение ресурсной (ресурсосберегающей), финансовой, бюджетной, социальной и экономической эффективности исследования**

Определение эффективности производится путем определения интегрального показателя эффективности научного исследования через нахождение величин финансовой и ресурсной эффективности.

Интегральный показатель финансовой эффективности определяется по следующе формуле:

$$
I_{\phi^{\text{HHP}}}^{ucn.i} = \frac{\Phi_{\text{pi}}}{\Phi_{\text{max}}},\tag{5}
$$

где исп.i финр *I* – интегральный финансовый показатель разработки; Фр*<sup>i</sup>* – стоимость i-го варианта исполнения, руб.;

Фmax – максимальная стоимость исполнения научно-исследовательского проекта, руб.

Для исполнения 1:  $I_{\text{bump}} = 113175.9/ 119037.45 = 0.95$ ;

Для исполнения 2:  $I_{\text{bbHD}} = 119037,45/119037,45 = 1$ ;

Для исполнения 3:  $I_{\text{down}} = 104136,6/119037,45 = 0,87$ .

Интегральный показатель ресурсоэффективности определяется по формуле:

$$
I_{pi} = \sum_{i}^{n} a_{i} b_{i}, \qquad (6)
$$

где I<sub>pi</sub> – интегральный показатель ресурсоэффективности для i-го варианта исполнения разработки;

 $a_i$  – весовой коэффициент *i*-го варианта исполнения разработки;

*b<sup>i</sup>* – балльная оценка i-го варианта исполнения разработки, устанавливается экспертным путем по выбранной шкале оценивания;

*n* – число параметров сравнения.

Балльная оценка каждого варианта исполнения по техническим критериям, учитывающая также и конкурентные технические решения, рассмотренные ранее, представлена в таблице 11.

Таблица 11 – Сравнительная оценка характеристик вариантов исполнения проекта

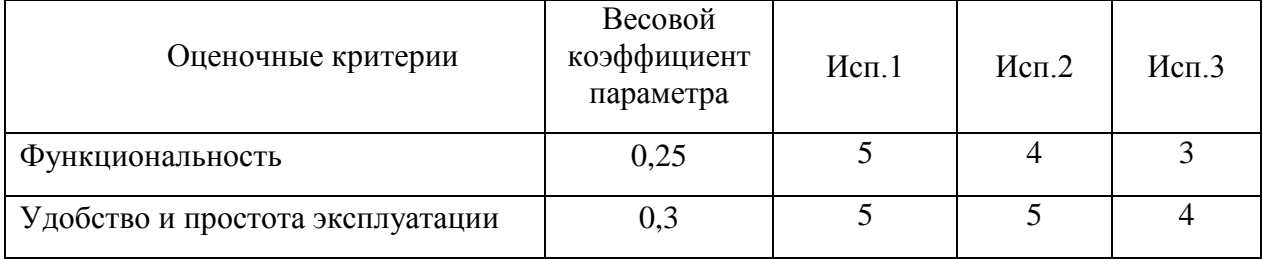

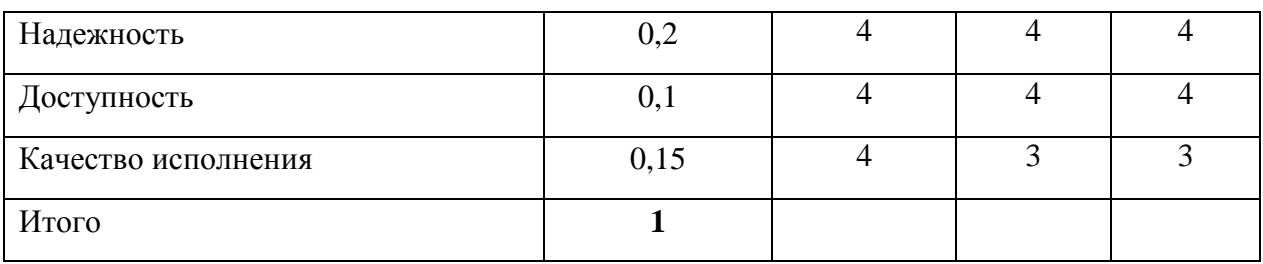

Исходя из данных таблицы 11, рассчитываются интегральные показатели ресурсоэффективности для каждого исполнения:

 $I_{p-\text{ncn1}} = 4,55;$ 

 $I_{p-\text{NCT2}} = 4,15;$ 

 $I_{p-\text{HCl}} = 3,6.$ 

Сравнение интегрального показателя эффективности вариантов исполнения разработки позволит определить сравнительную эффективность проекта.

Интегральный показатель эффективности вариантов исполнения разработки определяется по формуле:

$$
I_{ucn.1} = \frac{I_{p-ucn1}}{I_{\phi u\nu p}^{ucn.1}}
$$
\n(7)

После этого определяется сравнительная эффективность исполнений разработки, которая позволит определить самый выгодный вариант разработки с позиции финансовой и ресурсной эффективности:

$$
\mathcal{F}_{cp} = \frac{I_{ucn.1}}{I_{ucn.2}}
$$
\n(8)

Сравнительная эффективность разработки представлена в таблице 12:

Таблица 12 – Сравнительная эффективность разработки

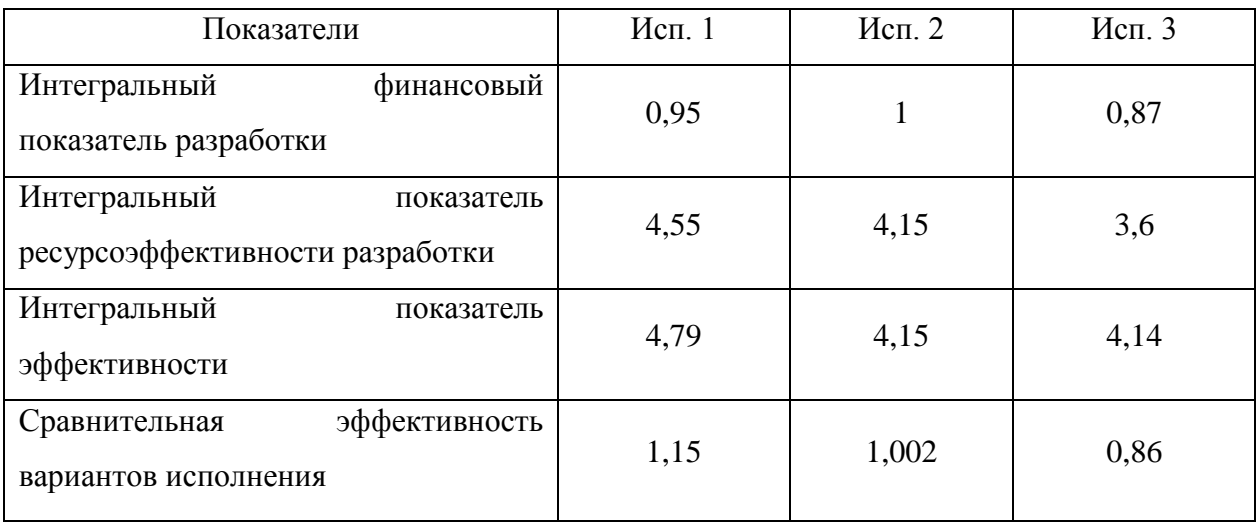

Сравнивая значений интегральных показателей, можно сделать вывод, что выбранный вариант исполнения разработки является наиболее оптимальным с позиции финансовой и ресурсной эффективности.

# **СПИСОК ПУБЛИКАЦИЙ**

- <span id="page-38-0"></span>1. Использование подхода DDD для построения модели предметной области проекта – Сборник трудов (в печати) XIII Всероссийской научнопрактической конференции студентов, аспирантов и молодых ученых «Технологии Microsoft в теории и практике программирования», секция «Технологии разработки и проектирования информационных систем».
- 2. Преимущества предметно-ориентированного проектирования Сборник трудов (в печати) III Международной научной конференции «Информационные технологии в науке, управлении, социальной сфере и медицине», секция «Информационные технологии в телекоммуникациях и облачных вычислениях».